## Eyes in the Skies Activity Sheet C

## **Teacher's tasks**

- Go to the collection of World War I trench maps on the National Library of Scotland Maps website: https://maps.nls.uk/ww1/trenches/
- Click on **[As zoomable overlays of each map on a modern Google or Bing map](https://maps.nls.uk/geo/explore/#zoom=11&lat=50.82995&lon=2.98139)** and read the help sheet.
- Look at the panel on the left of the screen. Change the Search Gazetteer from UK to World and type the place name **Arras** in the box. Let the map zoom in.
- Now select the map **10 October 1916** in Box 2 under **Select a map/map series**. Now use the **+** or **-** signs in the top left of the screen to zoom in and out of the map. To move the map around hold down the left side of your computer mouse while moving the mouse arrow.
- Zoom in to this area:

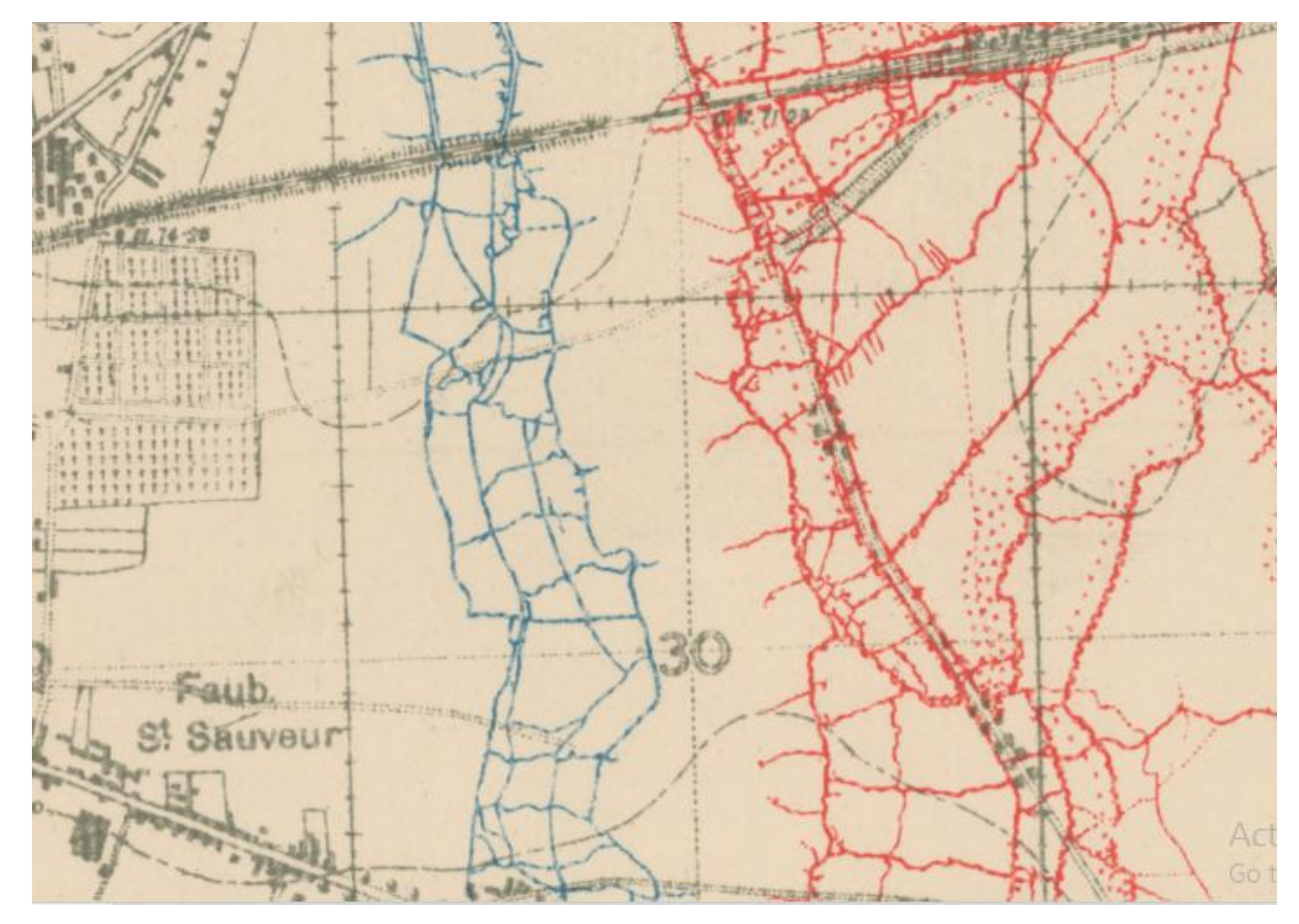

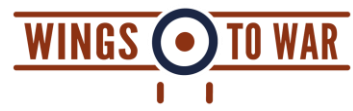

## **NORTHLIGHT** HERITAGE

## **Children's tasks**

 Ask the children to use the transparency slider by moving the blue dot to the right and left. This will allow them to compare and contrast the map with the current aerial view of the landscape today.

Change transparency of overlay:

- Ask them to look at the map and identify what they think the blue and the lines on the map are. (Answer: the lines are **trenches**; **blue = British/Allied** and **red = German/Central Powers**).
- Ask the children to use the slider to see if they can see any trace of the trenches on the landscape today. (Answer: no)
- Ask the children to identify features that were present in 1916 and are present today. (Answers: cemetery, roads, etc).
- Ask the children to select the maps of **4th March 1917** and **20th November 1917**. Ask them to spot some differences between these maps, particularly the locations and extent of trenches. What has changed? Ask them to describe the changes and discuss what the changes mean. They can research Arras and WWI to help them interpret the changes. (Answers: The British and Allied forces attacked during the 2nd Battle of Arras (April 9 - May 16, 1917), pushing the German front line back east and producing the longest British advance in the history of trench warfare)

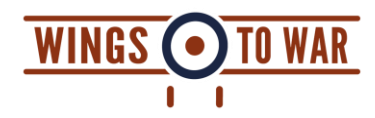

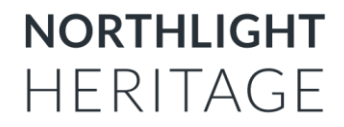